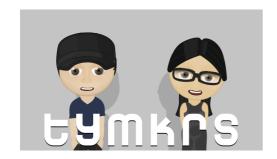

# The Toymakers @ tymkrs.com Questions? Please contact us: feedback@tymkrs.com

#### DATASHEET

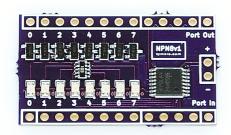

## **NPN8 Module**

The NPN8 kit allows you to control 8 NPN BJT transistors simultaneously via serial-to-parallel shift register to drive 8 end devices/components.

- Kit Type: SMT kit with minimal throughhole soldering
- Function: Drives 8 end devices via use of serial-to-parallel shift register
- Uses 3 pins, Vcc, and GND on the MCU to send serial data to the shift register
- The module is daisy-chainable and extra power rails are available to supplement extra power needs.

#### **KIT CONTENTS**

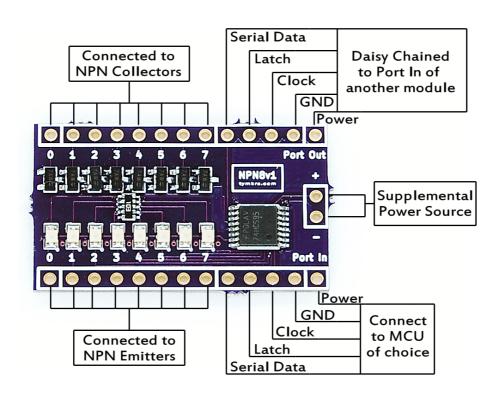

## **Contents of the NPN8 Module Kit:**

- NPN8 printed circuit board (34.14 x 20.93 x 1.60mm) reflowed for you already
- 2 1x12 male headers

## **Electrical Components:**

| Reference          | Quantity | Туре                              | Value         |
|--------------------|----------|-----------------------------------|---------------|
| C1 - C8            | 8        | NPN BJT Transistor<br>SOT-23, 40V | 2N3904        |
| D1 – D8 (optional) | 8        | LED, 0805, Vf = 1.8V, 20mA        | Hyper red LED |
| (optional)         | 1        | Resistor Array, 1206              | 240 ohm       |
|                    | 1        | Shift Register, 16-TSSOP          | 74HC595       |

## **75HC595 Shift Register Maximal Operating Conditions**

Datasheet: http://www.nxp.com/documents/data\_sheet/74HC\_HCT595.pdf

| Parameter             | Maximal Ratings | Unit |
|-----------------------|-----------------|------|
| Supply Voltage        | -0.5 - +7.0     | V    |
| Operating Temperature | -40 to +125     | °C   |
| Output Current (Qn)   | +/- 35 per pin  | mA   |
| Supply Current        | 70              | mA   |

## **2N3904 BJT NPN Transistor Maximal Operating Conditions**

Datasheet: http://www.nxp.com/documents/data\_sheet/MMBT3904.pdf

| Parameter                 | Max Ratings | Unit |
|---------------------------|-------------|------|
| Collector-emitter voltage | 40          | V    |
| Operating Temperature     | -65 to +150 | °C   |
| Collector Current (DC)    | 200         | mA   |
| Peak Collector Current    | 200         | mA   |
| Peak Base Current         | 100         | mA   |
| Total Power Dissipation   | 250         | mW   |

## **Recommended Operating Conditions**

| Parameter           | Ratings   | Unit |
|---------------------|-----------|------|
| Supply Voltage      | 3.3 – 5.0 | V    |
| Ambient Temperature | 25        | °C   |

### Tools and material required for assembly (not included with the kit):

- Soldering iron
- Solder

#### User provided items required for intended function:

End device (such as LEDs, triggers, motors, etc)

## Additional physical/electrical specifications:

- Printed Circuit Board size: 1.34 x 0.82 x 0.063" (34.14 x 20.93 x 1.60mm)
- PCB thickness: 0.063" (1.60 mm), not including any components
- PCB thickness: 0.433" (11.0 mm), max height with headers.
- · Headers are breadboard friendly.

## **Use Instructions**

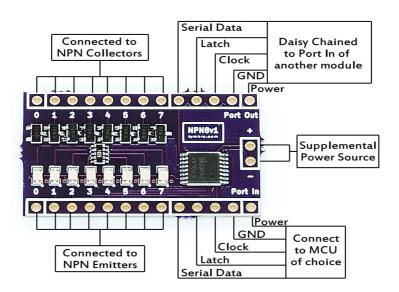

- Method of use: Control of the NPN8 by the microcontroller of choice requires at minimum Clock, Latch, Serial, and GND. Power and GND can come from the microcontroller or by way of the supplemental power header.
- Requirements: GND of the microcontroller should be connected to GND of the NPN8 module. The voltage between the microcontroller and the NPN8 must also be the same. Ie. If your microcontroller runs off of 3.3V, your board needs to be powered with 3.3V. This is due to the comparator in the shift register which determines what a 1 and what a 0 is.
- Daisy-chaining: Multiple NPN8s can be connected to each other. The Port Out of one NPN8 can be connected to the Port In of another NPN8. The microcontroller would still send the serial data to all chained NPN8s.

## **Example Code**

```
File: NPN8 Demo 1.spin
Version: 1.0
Copyright (c) 2013 Tymkrs
See end of file for terms of use.
'This code shows the binary value of what you type out on a keyboard in LEDs
Author: Whisker
CON
  _{clkmode} = xtal1 + pll16x
  xinfreq = 5 000 000
  \overline{CLS} = 16

CR = 13
 Clock = 2 'Set the MCU pins that will control the NPN8 module
 Latch = 1
 Serial = 0
OBJ
  keys: "Keyboard"
  debug: "FullDuplexSerial"
PUB KeyboardDisplay | Index
  keys.start(26,27)
  'debug.start(31,30,0,57600)
  dira[Latch]
                           := 1 'set MCU pins as outputs
                           := 1
  dira[Clock]
  dira[Serial]
                           := 1
  waitcnt(clkfreq + cnt)
  'debug.str(string(CLS, "Type characters on", CR, "the PS/2 keyboard:", CR, CR))
    if keys.gotKey 'This monitors the keyboard to see what key you have pressed
      dirb := keys.getKey
      debug.tx(keys.gotKey)
    repeat Index from 0 to 7
      'Set the state of LED Serial Pin for this LED to the value stored in its slot of
the SwitchState array
      outa[Serial] := dirb[Index]
      'Pull the LED Clock Pin high then low to write this LED's state into the 595's
register
      outa[Clock] := 1
      outa[Clock] := 0
      'Pull the LED Latch Pin high then low to apply the contents of the 595's register
to the 595's output pins (LEDs)
    outa[Latch] := 1
    outa[Latch] := 0
                                   TERMS OF USE: MIT License
```

Permission is hereby granted, free of charge, to any person obtaining a copy of this software and associated documentation files (the "Software"), to deal in the Software without restriction, including without limitation the rights to use, copy, modify, merge, publish, distribute, sublicense, and/or sell copies of the Software, and to permit persons to whom the Software is furnished to do so, subject to the following conditions:

The above copyright notice and this permission notice shall be included in all copies or substantial portions of the Software.

THE SOFTWARE IS PROVIDED "AS IS", WITHOUT WARRANTY OF ANY KIND, EXPRESS OR IMPLIED, INCLUDING BUT NOT LIMITED TO THE WARRANTIES OF MERCHANTABILITY, FITNESS FOR A PARTICULAR PURPOSE AND NONINFRINCEMENT. IN NO EVENT SHALL THE AUTHORS OR COPYRIGHT HOLDERS BE LIABLE FOR ANY CLAIM, DAMAGES OR OTHER LIABILITY, WHETHER IN AN ACTION OF CONTRACT, TORT OR OTHERWISE, ARISING FROM, OUT OF OR IN CONNECTION WITH THE SOFTWARE OR THE USE OR OTHER DEALINGS IN THE SOFTWARE.